*Skolan för Datavetenskap och kommunikation*

# DD1314 PROGRAMMERINGSTEKNIK

FÖRELÄSNING 2

## FRÅGOR

Övningssal? Se lista över "Assistenter och salar" på webben

### FUNKTIONER (KAP 5)

- Inbyggda funktioner
- Anropa funktioner
- Definiera egna funktioner
- Parameter & returvärde

# **Funktioner**

Gör programmet mer överskådligt och lättläst.

Enklare att testa delarna var för sig.

> Man slipper skriva om samma satser på flera ställen.

Kan återanvändas i nästa program

### INBYGGDA FUNKTIONER, EXEMPEL

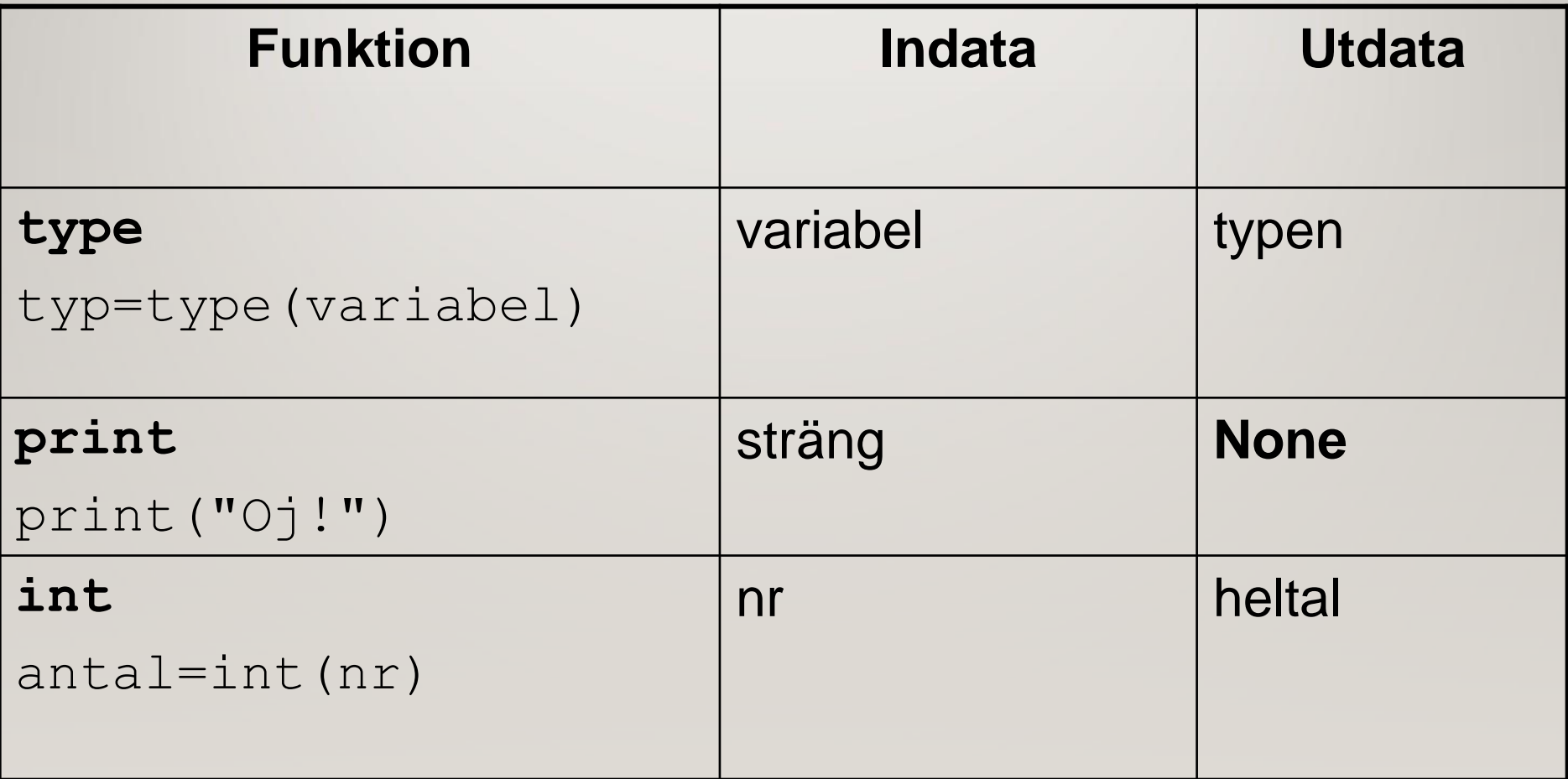

### INBYGGDA FUNKTIONER, ALLA

**http://docs.python.org/3/library/functions.html**

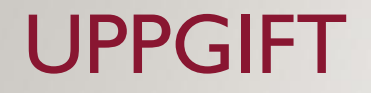

Vad gör funktionen **round**? Vad är indata? Vad är utdata?

### ANROPA FUNKTIONER

Indata skickas in via *parameter* till funktionen

Funktionen *returnerar* utdata

 $utdata = funktion(indata)$ 

$$
\boxed{\text{Indata} \quad \text{funktion} \quad \text{Utdata}}
$$

### SKRIVA EN EGEN FUNKTION

Funktionshuvud - funktionens namn och ev parametrar

Kommentar som berättar vad funktionen gör

Satser

Return-sats för att returnera ett eller flera värden

#### funktionshuvud  $def f(x,y):$

beskrivande kommentar

"""Beräknar x+y"""

summa =  $x + y$ satser

retur

return summa

### PARAMETER & RETURVÄRDE

### Funktionen *definieras* så här:

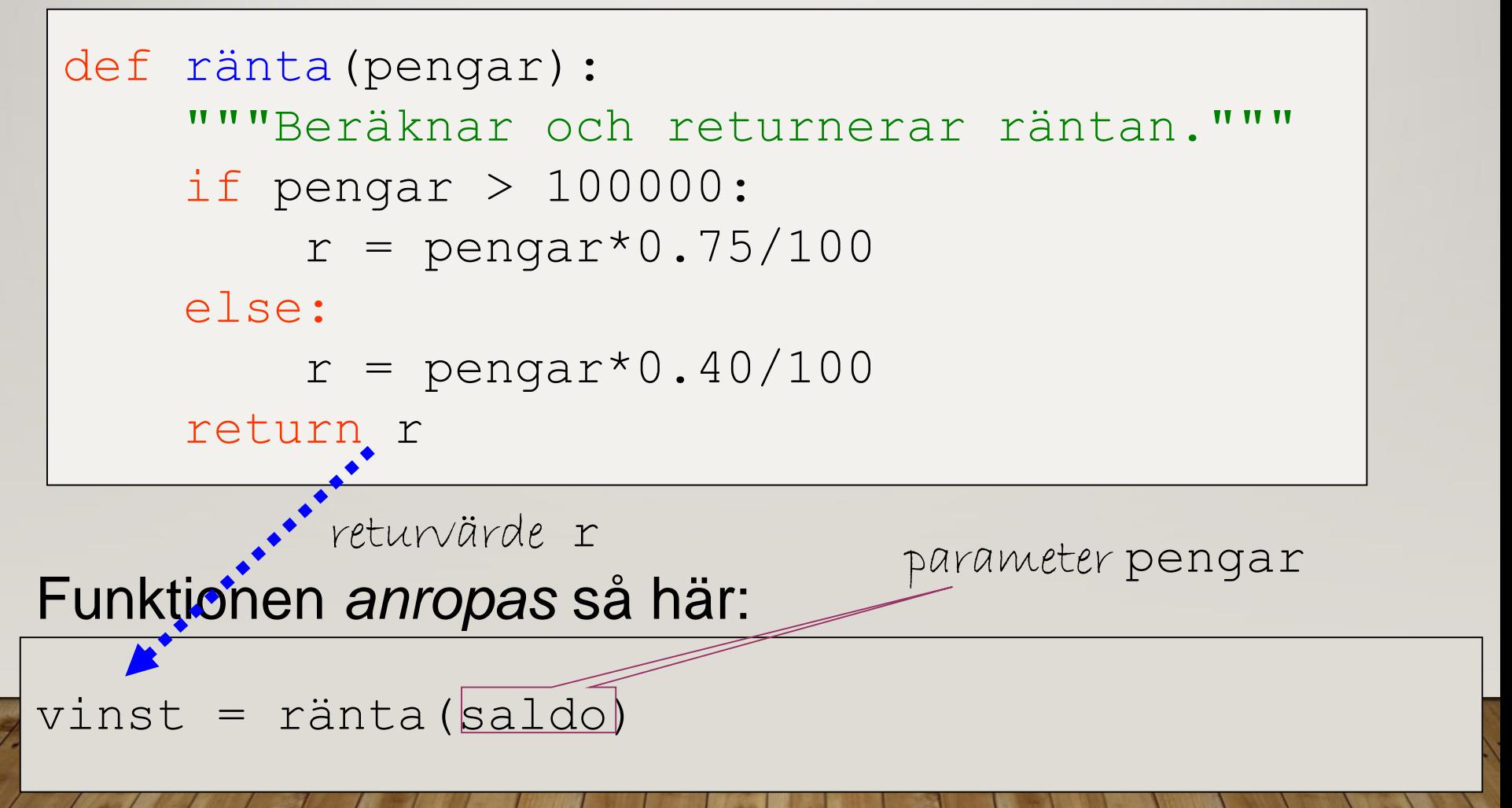

### **HITTA FELET!**

 $def f(x):$  $y = 2*x+4$ return y  $x = int(input("Ge x: "))$  $f(x)$ print (f)

### **FLERA PARAMETRAR**

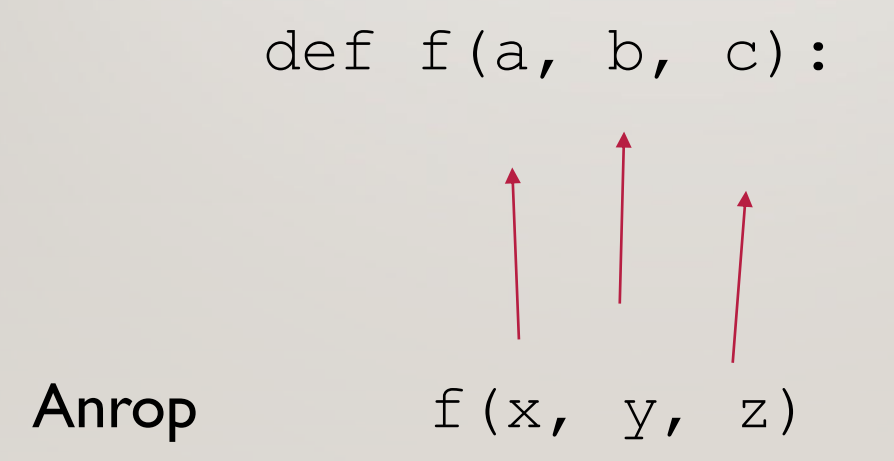

### FLERA RETURVÄRDEN

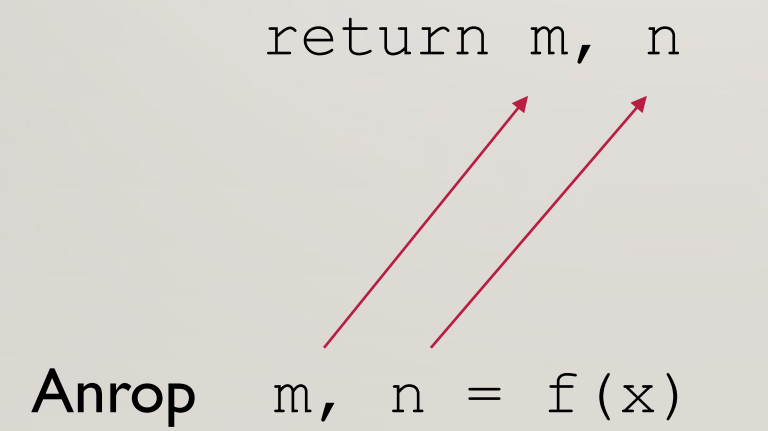

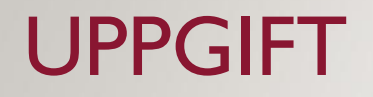

Du vill skriva en funktion som avgör om en låneansökan ska beviljas.

- 1. Vad är indata (parametrar)?
- 2. Vad är utdata (returvärden)?

def egetArbete(hp, veckor, schemalagt): """ Räknar ut antal timmar eget arbete per vecka """

```
totaltimmar = hp/1.5*40eqnaTimmar = totalstimmar - schemalagtperVecka = egnaTimmar/veckor
return perVecka
```

```
timmar = eqetArbete(8, 13, 73)print(timmar)
```
def egetArbete(hp, veckor, schemalagt): """ Räknar ut antal timmar eget arbete per vecka """

```
totaltimmar = hp/1.5*40eqnaTimmar = totalstimmar - schemalagtperVecka = egnaTimmar/veckor
return perVecka
```

```
def main():
    timmar = eqetArbete(8, 13, 73)print(timmar)
```
### main() #Huvudprogram

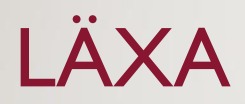

- Till nästa labb:
- *Skriv och testa fyra egna funktioner*
- Mer info på övningen!